# **303-200Q&As**

LPIC-3 Exam 303: Security, version 2.0

### **Pass Lpi 303-200 Exam with 100% Guarantee**

Free Download Real Questions & Answers **PDF** and **VCE** file from:

**https://www.leads4pass.com/303-200.html**

100% Passing Guarantee 100% Money Back Assurance

Following Questions and Answers are all new published by Lpi Official Exam Center

**C** Instant Download After Purchase

**83 100% Money Back Guarantee** 

365 Days Free Update

**Leads4Pass** 

800,000+ Satisfied Customers

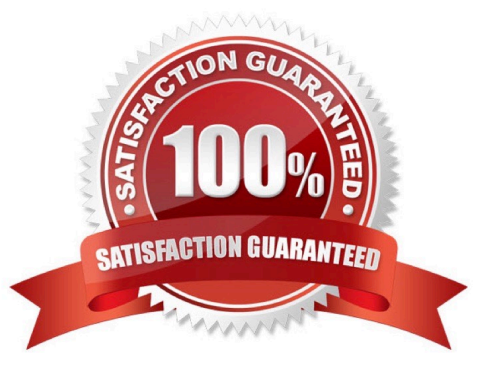

## **Leads4Pass**

#### **QUESTION 1**

Which of the following expressions are valid AlDE rules? (Choose TWO correct answers.)

- A. !/var/run/.\*
- B. append: /var/log/\*
- C. /usr=all
- D. #/bin/
- E. /etc p+i+u+g
- Correct Answer: AE

#### **QUESTION 2**

Which of the following keywords are built-in chairs for the iptables nat table? (Choose THREE correct answers)

- A. OUTPUT
- B. MASQUERADE
- C. PROCESSlNG
- D. POSTROUTlNG
- E. PREROUTlNG
- Correct Answer: ADE

#### **QUESTION 3**

Which of the following commands makes the contents of the eCryptfs encrypted directory -/Private available to the user?

- A. eCryptfsclient
- B. eCryptfs.mount
- C. eCryptfs-mount-private
- D. deCryptfs
- E. eCryptfs-manage-di rectory

Correct Answer: C

## **Leads4Pass**

#### **QUESTION 4**

What happens when the command getfattr a file is run while the file afile has no extended attributes set?

- A. getfattr prints a warning and exits with a values of 0.
- B. getfattr prints a warning and exits with a value of 1.
- C. No output is produced and getfattr exits with a value of 0.
- D. No outputs is produced and getfattr exits with a value of 1

Correct Answer: C

#### **QUESTION 5**

Which of the following database names can be used within a Name Service Switch (NSS) configuration file? (Choose THREE correct answers).

A. host

- B. shadow
- C. service
- D. passwd
- E. group

Correct Answer: CDE

#### **QUESTION 6**

Which of the following methods can be used to deactivate a rule in Snort? (Choose TWO correct answers.)

- A. By placing a # in front of the rule and restarting Snort.
- B. By placing a pass rule in local.rules and restarting Snort.
- C. By deleting the rule and waiting for Snort to reload its rules files automatically.
- D. By adding a pass rule to /etc/snort/rules.deactivated and waiting for Snort to reload its rules files automatically.

Correct Answer: BC

#### **QUESTION 7**

What effect does the following command have on TCP packets? iptables- A lNPUT -d 10 142 232.1 -p tcp -dport 20:21 -j ACCEPT

A. Forward all TCP traffic not on port 20 or 21 to the lP address 10.142 232.1

### **Leads4Pass**

- B. Drop all TCP traffic coming from 10 142 232.1 destined for port 20 or 21.
- C. Accept only TCP traffic from 10.142 232.1 destined for port 20 or 21.
- D. Accept all TCP traffic on port 20 and 21 for the lP address 10.142.232.1

Correct Answer: D

#### **QUESTION 8**

Which of the following configuration options makes Apache HTTPD require a client certificate for authentication?

- A. Limit valid-x509
- B. SSLRequestClientCert always
- C. Require valid-x509
- D. SSLVerifyClient require
- E. SSLPolicy valid-client-cert

Correct Answer: D

#### **QUESTION 9**

Given a proper network and name resolution setup, which of the following commands establishes a trust between a FreelPA domain and an Active Directory domain?

- A. ipa trust-add --type ad addom --admin Administrator --password
- B. ipa-ad -add-trust --account ADDOM\Administrator--query-password
- C. net ad ipajoin addom -U Administrator -p
- D. trustmanager add -\_domain ad: //addom --user Administrator -w
- E. ipa ad join addom -U Administrator -w

Correct Answer: A

#### **QUESTION 10**

Which of the following commands changes the source IP address to 192.o.2.11 for all IPv4 packets which go through the network interface etho?

A. iptables ~t nat -A POSTROUTlNG ~o etho -j SNAT -to-source 192.0.2.11

- B. iptables ~t nat -A PREROUT1NG -\ etho -j SNAT -to-source 192.0.2.11
- C. iptables -t nat -A POSTROUTlNG H etho -j DNAT -to-source 192.0.2.11
- D. iptables -t mangle -A POSTROUTlNG -i etho -j SNAT -to-source 192.0.2.11
- E. iptables -t mangle -A POSTROUTlNG -o etho -j SNAT -to-source 192.0.2.11

Correct Answer: A

[303-200 VCE Dumps](https://www.leads4pass.com/303-200.html) [303-200 Practice Test](https://www.leads4pass.com/303-200.html) [303-200 Study Guide](https://www.leads4pass.com/303-200.html)